# 博深工具股份有限公司

# 关于召开2017年第一次临时股东大会的通知

本公司及董事会全体成员保证信息披露的内容真实、准确、完整,没有虚假 记载、误导性陈述或重大遗漏。

博深工具股份有限公司(以下简称"公司")第四届董事会第四次会议决定 于 2017 年 1 月 6 日召开公司 2017 年第一次临时股东大会。本次会议将采用现场 投票及网络投票相结合的方式进行。现就召开本次股东大会的相关事项通知如 下:

## 一、会议基本情况

(一)会议届次:2017 年第一次临时股东大会。

(二)会议召集人:本次股东大会由公司第四届董事会第四次会议决议召开。

(三)会议召开的合法、合规性:本次股东大会会议召开符合《公司法》、 《上市公司股东大会规则》等有关法律、法规、规范性文件及《公司章程》的规 定。

(四)会议召开日期和时间:

1、现场会议时间:2017 年 1 月 6 日(星期五)下午 14:45 开始。

2、网络投票时间:2017 年 1 月 5 日至 2017 年 1 月 6 日。其中:

(1)通过深圳证券交易所交易系统进行网络投票的具体时间为 2017 年 1 月 6 日上午 9:30 至 11:30,下午 13:00 至 15:00;

(2)通过互联网投票系统进行网络投票的具体时间为 2017 年 1 月 5 日 15:00 至 2017 年 1 月 6 日 15:00 期间的任意时间。

(五)会议召开方式:本次股东大会采用现场表决与网络投票相结合的表决 方式召开。公司将通过深圳证券交易所交易系统和深圳证券交易所互联网投票系 统向股东提供网络形式的投票平台,股东可以在前述网络投票时间内通过上述系 统行使表决权。(具体操作流程见附件 3)

股东应选择现场投票、网络投票中的一种方式进行表决,如果同一表决权出 现重复投票表决的,以第一次投票表决结果为准。

(六)股权登记日:2016 年 12 月 28 日(星期三)

(七)出席会议对象

1、在股权登记日持有公司股份的股东。截止 2016 年 12 月 28 日(星期三) 下午交易结束后,在中国证券登记结算有限责任公司深圳分公司登记在册的股东 均有权参加本次股东大会,并可以以书面形式委托代理人出席会议和参加表决, 该股东代理人不必是本公司股东;

2、公司的董事、监事和高级管理人员;

3、公司聘请的律师及其他人员。

(八)现场会议地点:河北省石家庄市高新区长江大道 289 号公司会议室 二、会议审议事项

1、审议《关于重大资产重组停牌期满继续停牌的议案》;

说明:

上述议案已经公司第四届董事会第四次会议议决议通过,公司《第四届董事 会第四次会议决议公告》(公告编号:2016-063)登载于 2016 年 12 月 21 日出 版的《中国证券报》、《证券时报》及巨潮资讯网([http://www.cninfo.com.cn](http://www.cninfo.com.cn/)); 本议案属于涉及影响中小投资者利益的重大事项,需对中小投资者表决单独计票 并披露。

## 三、现场会议登记方法

(一)登记方式

1、异地股东可以通过信函或传真方式登记(标准格式见附件 1),不接受电 话登记。

2、自然人股东亲自出席会议的,应当持本人有效身份证和股东账户卡至公 司办理登记;委托代理人出席会议的,代理人还应当出示代理人本人有效身份证、 股东授权委托书(见附件 2)。

3、法人股东应当由法定代表人或其委托的代理人出席会议。由法定代表人 出席会议的,应当持营业执照复印件(加盖公司公章)、本人身份证和法人股东 账户卡到公司办理登记;由法定代表人委托代理人出席会议的,代理人应当持营 业执照复印件(加盖公司公章)、本人身份证、法定代表人依法出具的授权委托 书(见附件 2)、和法人股东账户卡到公司登记。

(二)登记时间

2017 年 1 月 5 日上午 8:00-11:30,下午 13:30-16:30。

(三)登记地址

河北省石家庄市高新区长江大道 289 号公司董事会办公室。

(四)受托行使表决权人需登记和表决时提交文件的要求

受托人须持本人身份证、委托人股东账户卡、授权委托书办理登记手续。

### 四、其他事项

1、出席本次股东大会现场会议的股东及股东代表差旅费、食宿自理。

2、联系方式

联系人: 张贤哲

电话: 0311-85962650

传真:0311- 85965550

电子邮件:[bod@bosuntools.com](mailto:bod@bosuntools.com)

联系地址:河北省石家庄市高新区长江大道 289 号公司董事会办公室

## 附件:

1、异地股东发函或传真方式登记的标准格式(回执)

2、授权委托书

3、博深工具股份有限公司 2017 年第一次临时股东大会网络投票操作流程

博深工具股份有限公司董事会

二〇一六年十二月二十一日

附件 **1**:

# 回 执

截至 2016年12月28日,本单位(本人)持有博深工具股份 有限公司股票【 】股,拟参加公司 2017 年第一次临时股东大会。

股东账户:

股东单位名称或姓名(签字盖章):

出席人姓名: 身份证号码:

联系电话:

年 月 日

# 附件 2: 授权委托书

兹委托\_\_\_\_\_\_\_\_\_\_\_先生/女士代表本人(本公司)出席博深工具股份有限公 司 2017 年 1 月 6 日召开的 2017 年第一次临时股东大会,并按以下权限行使股东 权利。

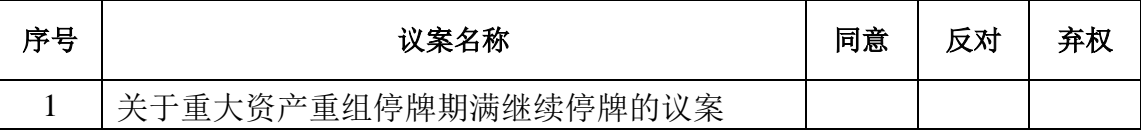

如委托人对任何上述提案(包括临时提案)的表决未作具体指示,受托人是 否有权按自己的意思对该等议案投票表决:□是 / □否;

委托人(签字): 受托人(签字):

委托人身份证号: 受托人身份证号:

委托人持股数:

证券账户卡:

授权日期: 年 月 日

附件 **3**:

#### 参加网络投票的具体操作流程

### 一、通过深交所交易系统投票的程序

1.投票代码:362282。

2.投票简称:"博深投票"。

3.投票时间:2017年01月06日的交易时间,即9:30—11:30 和13:00—  $15:00<sub>°</sub>$ 

4.股东可以选择以下两种方式之一通过交易系统投票:

(1)通过证券公司交易终端网络投票专用界面进行投票。

(2)通过证券公司交易终端以指定投票代码通过买入委托进行投票。

5.通过证券公司交易终端网络投票专用界面进行投票的操作程序:

(1)登录证券公司交易终端选择"网络投票"或"投票"功能栏目;

(2)选择公司会议进入投票界面;

(3)根据议题内容点击"同意"、"反对"或"弃权";对累积投票议 案则填写选举票数。

6.通过证券公司交易终端以指定投票代码通过买入委托进行投票的操作 程序:

(1) 在投票当日, "博深投票""昨日收盘价"显示的数字为本次股东 大会审议的议案总数。

(2)进行投票时买卖方向应选择"买入"。

(3)在"委托价格"项下填报股东大会议案序号。如1.00元代表议案1。 每一议案应以相应的委托价格分别申报。

表1 股东大会议案对应"委托价格"一览表

| 议案序号 | 议案名称                | 委托价格 |
|------|---------------------|------|
| 议案   | 关于重大资产重组停牌期满继续停牌的议案 | 00   |

(4)在"委托数量"下填报表决意见, 1股代表同意,2股代表反对,3 股代表弃权。

议案表决意见对应"委托数量"一览表:

#### 表 2 表决意见对应"委托数量"一览表

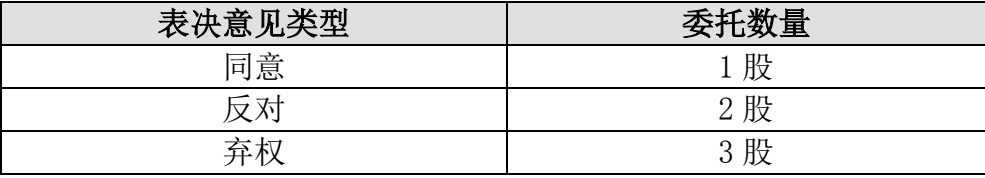

对同一议案的投票以第一次有效申报为准,不得撤单。

# 二、通过互联网投票系统的投票程序

1. 互联网投票系统开始投票的时间为2017年01月05日(现场股东大会召 开前一日)下午3:00,结束时间为2017年01月06日(现场股东大会结束当日) 下午3:00。

2. 股东通过互联网投票系统进行网络投票,需按照《深圳证券交易所投 资者网络服务身份认证业务指引(2016年修订)》的规定办理身份认证,取得 "深交所数字证书"或"深交所投资者服务密码"。

3. 股东根据获取的服务密码或数字证书,可登录 [http://wltp.cninfo.com.cn在](http://wltp.cninfo.com.cn/)规定时间内通过深交所互联网投票系统进行 投票。